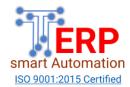

# **ROADMAP OF ARIBA**

# 1. <u>SAP Ariba Supplier Lifecycle Management(SLP) / Supplier Lifecycle and Performance Management - (Upstream)</u>

#### Supplier Lifecycle Management

Introduction

**Application** 

Orientation

**Supplier Management Personas and User** 

**Groups Managing Supplier Requests** 

**Managing Supplier Registrations** 

**Managing Supplier Qualifications** 

#### Creating Supplier Templates and Managing Templates

**Building Templates** 

**Approval Process** 

**Preparing** 

**Questionnaires** 

## Supplier Master Data Loads

**ERP Suppliers** 

**Supplier Contacts and other loads** 

All Options in Administration

**Options** 

## **Contract Requests**

## Creating Templates and Managing Templates

**Building Templates** 

**Setting Contract** 

**Rules Approval** 

**Process** 

**Preparing Documents and** 

**Conditions Preparing Tasks** 

#### 2. SAP Ariba Strategic Sourcing - (Upstream)

#### Creating Events and Managing Projects

Application Orientation
Building your Sourcing
Event Running your
Sourcing Event Manually
Awarding an Event
Creating Sourcing Projects
Adding Project Details
Working on a Project
Creating an Event within a Project
Completing the Project

#### **Creating Templates and Managing Templates**

Building Templates Approval Process Preparing Questionnaires

### **Creating Auctions**

Introduction to
Auctions Auction
Types
Creating an Auction
Monitoring an
Auction Best
Practices

#### 3. SAP Ariba Contract Lifecycle Management (SAP Ariba CLM) - (Upstream)

### Contract Authoring and Publishing

Introduction to Contract
Workspaces Preparing a Workspace
Author the Main Agreement
Review & Negotiate Contract
Documents Approve & Finalize
Contract Workspace Amend &
Manage Contract Workspace

#### 4. Contract Compliance

#### Managing Contract Compliance

Introduction to Contract Compliance Creating Compliance Contract Requests Creating Contract Milestones Creating Contract Tiered Prices Releases against Contracts Non-release Order Contracts Managing Contracts

#### 5. SAP Ariba Procure to Pay - (Downstream)

## Ariba Buying

Introduction to Ariba Procurement
Application Orientation Reams Concepts - Parent /
Child Ream
Managing and Maintaining Catalogs - Validation and
Errors, Catalog Hierarchy, Catalog Views, CIF Fields,
Dynamic Filtering of Catalogs
Creating and Managing Requisitions
Accounting
Managing Purchase
Orders Receiving

#### Ariba P2P Approvals

Setting up all business workflows - PR, PO and Invoice etc. Multilevel Approval Rules Creation of Roles and including in Approval flow.

#### Ariba Invoicing

Introduction Invoicing and All Types of Invoices Paper Invoices
Electronic Invoices
Contract Based
Invoices Non-PO
Invoices
Credit Memos
Invoice Approval
Invoice Reconciliation
Searching and Reporting

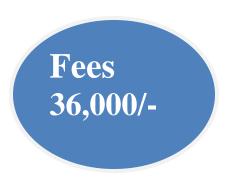

# Call us

 $8082060006, 8104836993, 7039904327, \\9892178457$